## **Configura la red de tu empresa en 3 sencillos pasos**

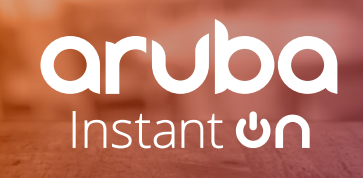

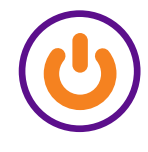

Enciende tu punto de acceso Aruba Instant On

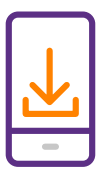

Descarga la aplicación móvil Instant On en tu teléfono

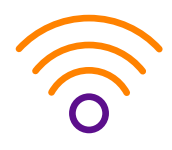

Sigue los pasos para configurar tus redes. ¡Ya está!

El **50 %**<br>de los compradores **ESPERAN** que ofrezcas wifi gratuito\*

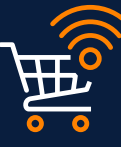

de las personas que viajan El **49 %** por negocios basan su elección de hotel en la disponibilidad de wifi gratuito†

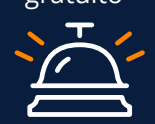

Cuando se ofrece WIFI **GRATUITO**

(¡y que funcione!) los clientes son más fieles... y gastan más\*\*

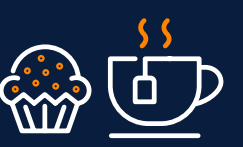

**1 2 3**

## **Puntos de acceso para pequeñas empresas que suponen una gran solución para tu negocio**

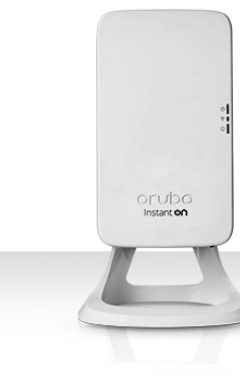

**SILUD** 

**Contains and Aruba Instant On, un nombre** en el que puedes confiar

\* http://www.devicescape.com/press-release/survey-quantifies-business-benefits-of-amenity-wi-fi/ \*\* https://www.mileiq.com/blog/setup-free-wifi-customers

† https://www.mileiq.com/blog/setup-free-wifi-customers/ †† https://www.arubanetworks.com/pdf-viewer/?q=/assets/EIUStudy.pdf

Una buena red wifi aumenta la productividad de los empleados en un

**16 %**††

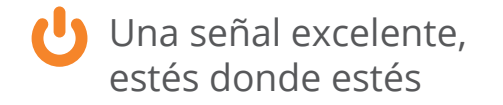

Configúralo y olvídate… sin mantenimiento, sin preocupaciones

## www.ArubaInstantOn.com

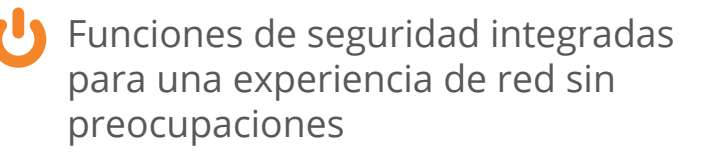

aruba

Instant **C**